## iCert Men

## *Preload sDoc & Manufacturer's instructions references*

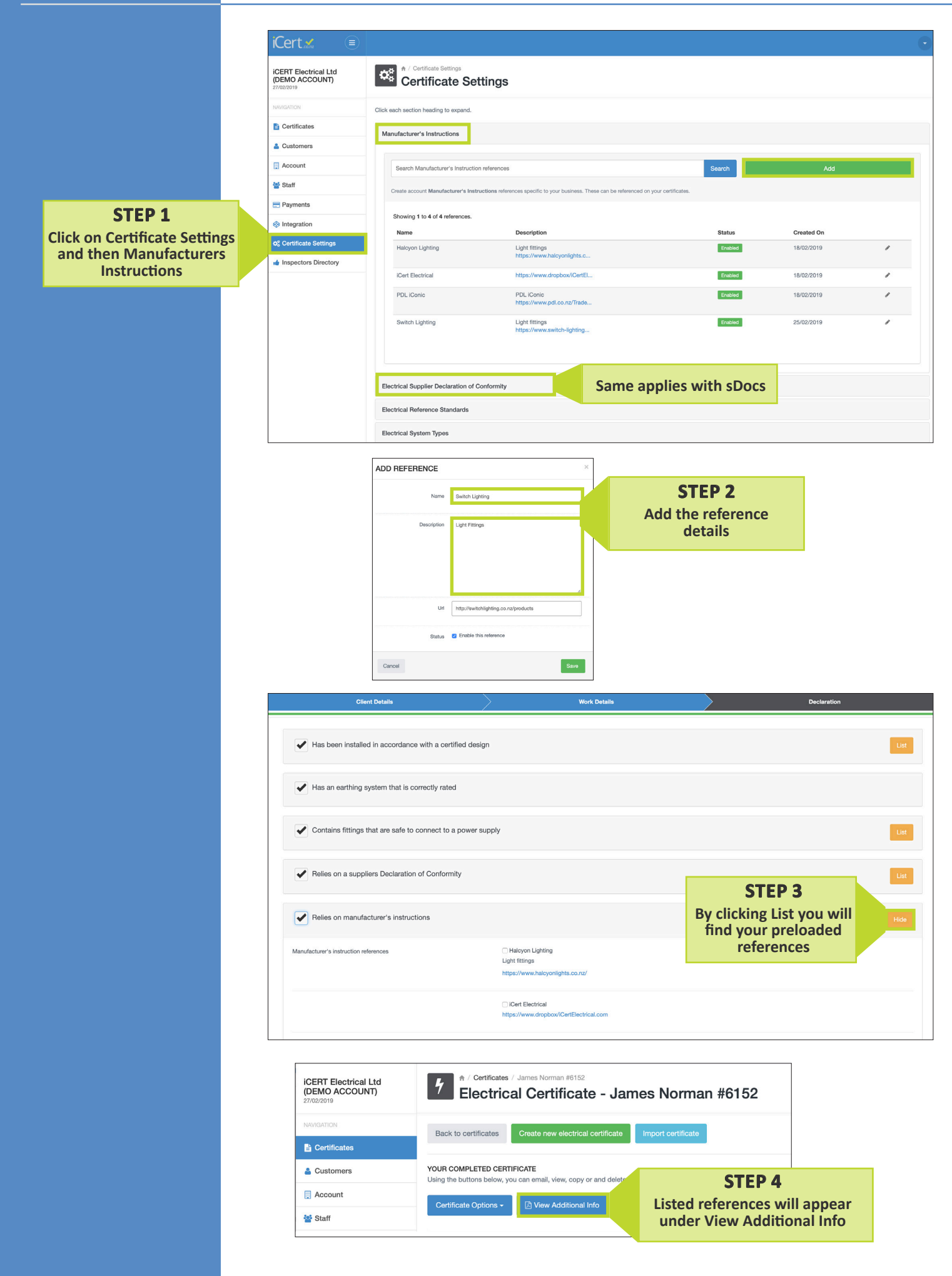